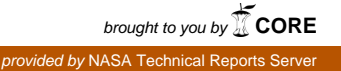

*Technical Memorandum No.* **33-203** 

## *A Users' Guide for SEARCH and ITER*

*N. S. Newhall* 

**H. Fred Lesh, 111, Manager Computer Applications** 

**JET PROPULSION LABORATORY CALIFORNIA INSTITUTE OF TECHNOLOGY**  PASADENA, CALIFORNIA

**April 15, 1965** 

**Copyright** *0* **<sup>1965</sup> Jet Propulsion Laboratory California institute of Technology** 

**Prepared Under Contract No. NAS 7-100 National Aeronautics 8 Space Administration**   $\bullet$ 

 $\ddot{\phantom{1}}$ 

Ļ,

i<br>F

## **CONTENTS**

 $\mathcal{A}^{\mathcal{A}}$ 

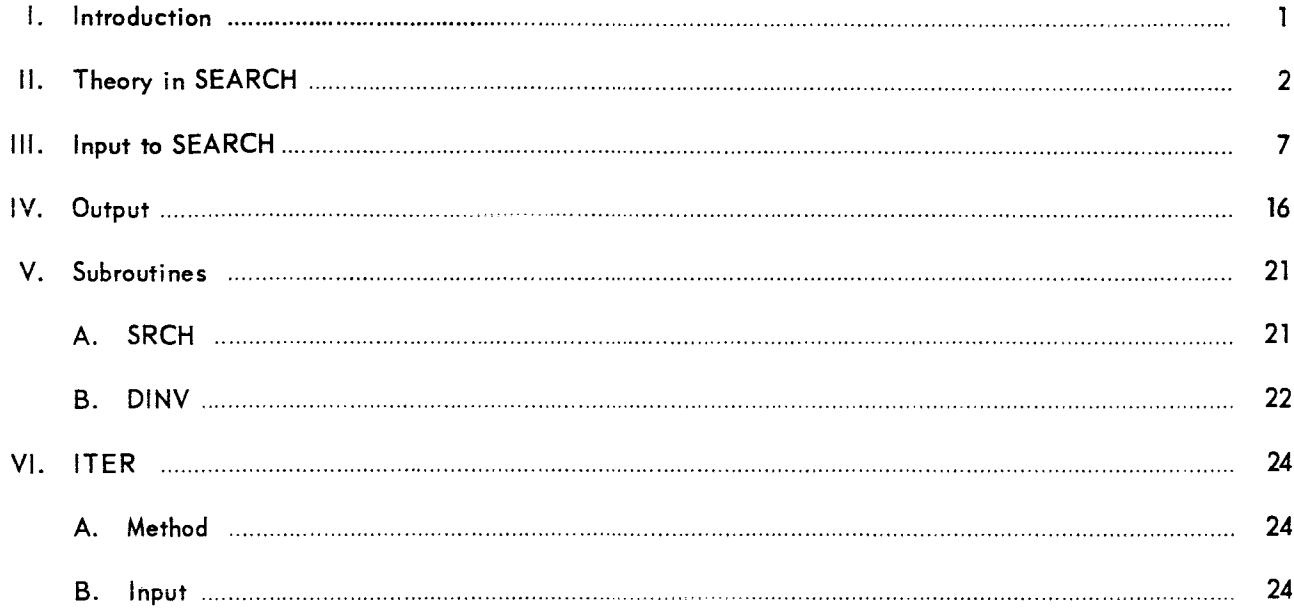

## **TABLES**

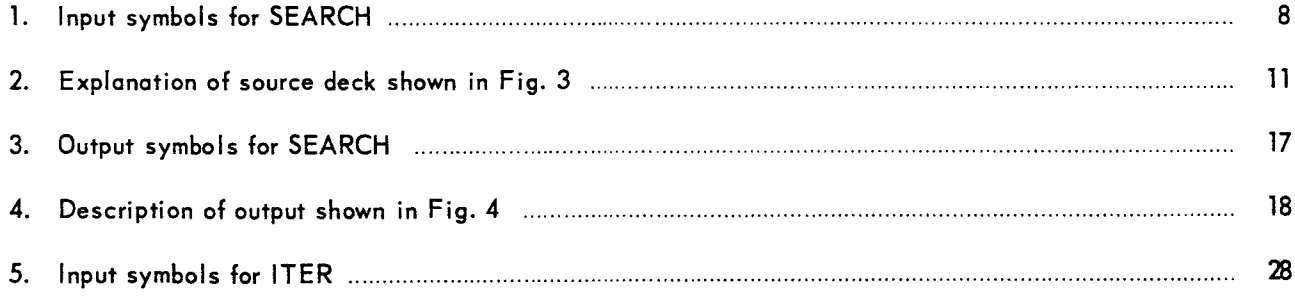

## **FIGURES**

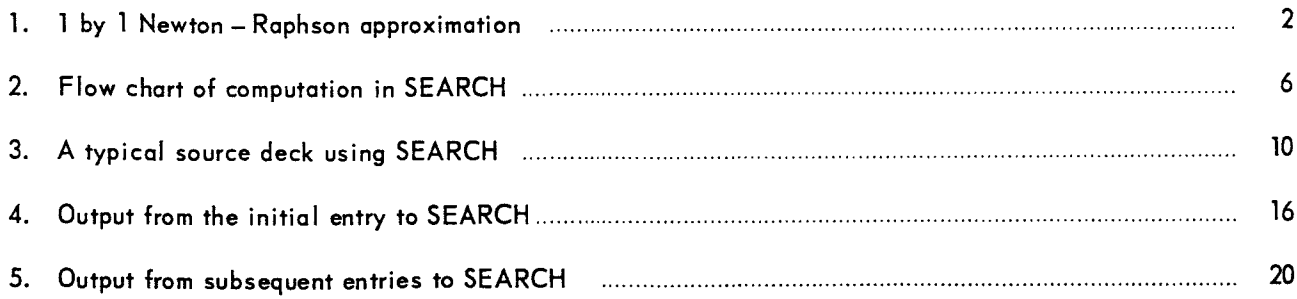

## **ABSTRACT**

 $30119$ 

With the creation of the Jet Propulsion Laboratory's new trajectory monitor (JPTRAJ) came a unique ability. Programming options, once **a** cumbersome part of the old trajectory program, are now separate entities tied together in a JPTRAJ source deck. Two of the programs are described in this Report: SEARCH, a program to calculate initial values of a trajectory (or any computation) whose end conditions are known, and ITER, an iterative program simulating a "DO-loop" in a source deck. Both programs operate on an IBM 7094 under JPTRAJ, running under either the SFOF or FORTRAN system.

I

## **1. INTRODUCTION**

**This** Report is to serve as a users' and programmers' guide **to** two independent programs, **SEARCH**  and ITER. **SEARCH** arose from requirements of *the* trajectory and midcourse maneuver programs. Formerly a part of the Jet Propulsion Laboratory's (JPL) trajectory system, it is now a separate program under JPTRAJ (Jet Propulsion Laboratory Trajectory Monitor). Users know *a* **priori** the end conditions of a trajectory and must compute its initial state. SEARCH may be used with any sequence of progams in a source deck to match end conditions with their initial values.

The purpose of the iterative program ITER is to enable JPTRAJ users to run multiple cases of any program sequence and vary selected parameters between cases. By using **ITER** properly, a **user** may, **for**  example, run a parameter study over a program with only a small JPTRAJ source deck.

**Both SEARCH** and **ITER** are iterative programs under JPTRAJ. They may operate in Mode 2, Mode **4,**  or job-shop mode.

## **11. THEORY IN SEARCH**

The iteration principle used in SEARCH is known as the Newton-Raphson method. The simplest illustration of this method is the so-caIled "one-by-one" (one *dependent* variable and one *independent*  variable) case. Suppose we have a function  $y = f(x)$  and we are given some desired value  $y<sub>T</sub>$ . We want to find the solution  $x_T$  such that  $y_T = f(x_T)$ .

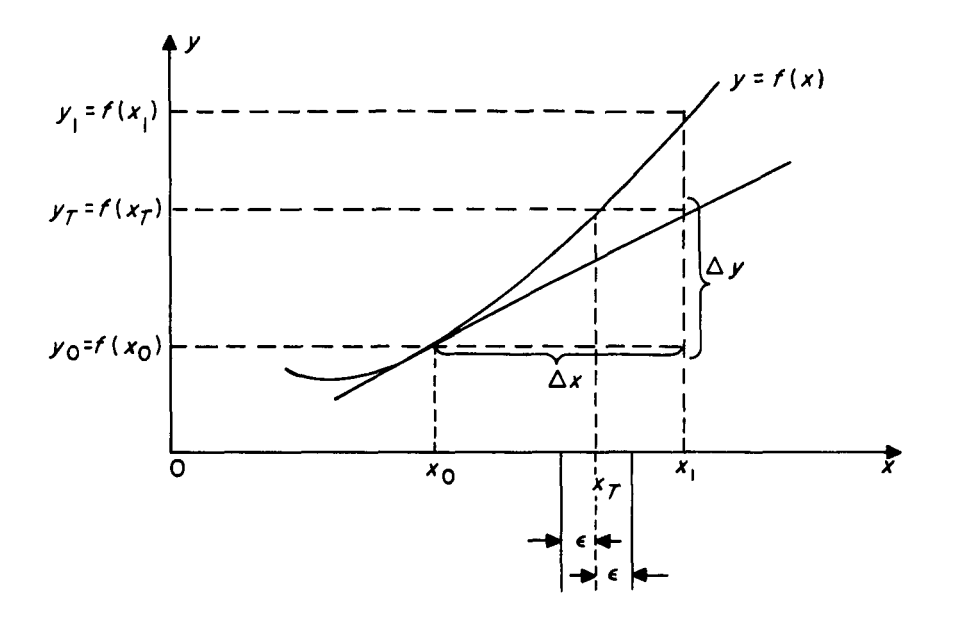

Fig. 1. 1-by-1 Newton-Raphson approximation

We pick (or are given) some value  $x_0$  near the solution  $x_T$  (Fig. 1). If  $f(x)$  is almost linear in this neighborhood, we can approximate it by the tangent at  $x_0$ . Let

$$
\Delta y = y_T - y_0
$$

(the error in y). From Fig. 1, the  $y_T$  on the tangent is at  $x_1$ . Let

$$
\Delta x = x_1 - x_0.
$$

I

Then clearly

$$
f'(x_0) = \frac{\Delta y}{\Delta x}
$$

**or** 

$$
Finally,
$$

$$
x_1 = x_0 + \Delta x = x_0 + \frac{\Delta y}{f'(x_0)}
$$

 $\Delta x = \frac{\Delta y}{f'(x_0)} = \frac{y_T - y_0}{f'(x_0)}$ 

In this manner a better approximation to  $x_T$  will be obtained. Repeating the process at  $x_1$ , we may again improve the result and may, in fact, iterate as many times as necessary to obtain some  $x_i = x_T \pm \epsilon$ , where  $\epsilon$  is a permissable error tolerance.

Note that if  $y = f(x)$  is not nearly linear in the neighborhood concerned, it will not be approximated by a tangent, and the method loses its value.

In SEARCH, an extension of this principle is used. The general case is the *n* by *n* case *(n independent* variables and *n dependent* variables). The function f is a vector function, and *x* and y are *n*dimensional vectors. The derivative  $f'$  takes the form of a matrix of partial derivatives and is denoted as A. Also, the allowable error  $\epsilon$  is a vector.

Thus

$$
y = f(x)
$$

and

$$
\Delta \mathbf{x} = \mathbf{x}_1 - \mathbf{x}_0 = \mathbf{A}_0^{-1} \Delta \mathbf{y}
$$

and convergence is defined as

$$
\left| y_{ik} - y_{Tk} \right| \le \epsilon_k, k = 1, 2, ..., n
$$

*Example:* A typical search over a trajectory will be 3 by 3 with  $\dot{x}$ ,  $\dot{y}$ , and  $\dot{z}$  as independent variables and  $B \cdot T$ ,  $B \cdot R$  and  $t_f$  as dependent variables.

Thus,

$$
\mathbf{x} = \begin{pmatrix} \dot{x} \\ \dot{y} \\ \dot{z} \end{pmatrix} \qquad \mathbf{y} = \begin{pmatrix} \mathbf{B} \cdot \mathbf{T} \\ \mathbf{B} \cdot \mathbf{R} \\ t_f \end{pmatrix}
$$

**A**<sub>0</sub> =  $\begin{bmatrix} \frac{\partial B \cdot T}{\partial \dot{x}_0} & \frac{\partial B \cdot T}{\partial \dot{y}_0} & \frac{\partial B \cdot T}{\partial \dot{z}_0} \\ \frac{\partial B \cdot R}{\partial \dot{x}_0} & \frac{\partial B \cdot R}{\partial \dot{y}_0} & \frac{\partial B \cdot R}{\partial \dot{z}_0} \\ \frac{\partial t_f}{\partial \dot{x}_0} & \frac{\partial t_f}{\partial \dot{y}_0} & \frac{\partial t_f}{\partial \dot{z}_0} \end{bmatrix}$ 

In SEARCH itself there are a few differences from a purely analytical approach.

1. The matrix  $A_0 = f'(x_0)$  may not be immediately available and must be obtained by numerical differencing. By input option, SEARCH either will accept the first  $A_0$  matrix from another program, such as a conic, or will compute it. If no external partials are available, a nominal case is run using given initial conditions  $(x)$ . Then n perturbed cases are run, each case representing a different perturbed initial condition. (The amount of perturbation  $\delta_i$  of each initial condition must be input.)

I

The results from all these runs are then differenced to yield

and

.<br>.<br>.

$$
\frac{\partial y_i}{\partial x_j} \approx \frac{y_{ip} - y_{in}}{x_{ip} - x_{in}} = a_{ij}
$$

Ì.

where  $p =$  perturbed,  $n =$  nominal, and the  $a_{ii}$ 's are the elements of the  $A_0$  matrix.

- 2. Because the procedure for obtaining the  $A_0$  matrix requires so much calculation, a new one is not necessarily formed at the beginning of each iteration. One may employ **the**  same set of partials for any number of iterations. (The number usually used is **3.)**
- **3.** If, after a certain number of iterations, the computed results do not lie within the specified tolerance of the target values, the search is termed divergent and **an** error exit is taken.

Because of midcourse-maneuver requirements, a few capabilities have been added. **On** option, a user may elect to use not *a* **priori** end conditions but an altered form of the ones computed on the first nominal trajectory. If a non-zero number  $\theta_i$  is input, SEARCH sets  $y_{t_i} = y_{0_i} + \theta_i$ . In words, the *i*<sup>th</sup> target value is automatically taken to be the first computed value of that particular variable plus the increment  $\theta_i$ . This is done for any or all of the  $y_{t_i}$ 's.

For ease in maneuver computation, an auxiliary calculation, though not directly connected with the search procedure, is included. For each case about to be run, it involves the magnitude  $|x_j - x_0|$  of the difference between the current set of initial conditions and those for the first nominal case. If  $\Delta = |\mathbf{x}_i - \mathbf{x}_0|$ and if *k* and m are input quantities, the calculation performed is

$$
m' = m - k \Delta.
$$

(This is used in computing a mass change for a probe due to fuel consumption during burn.)

Figure **2** is a flow chart of the computation in SEARCH.

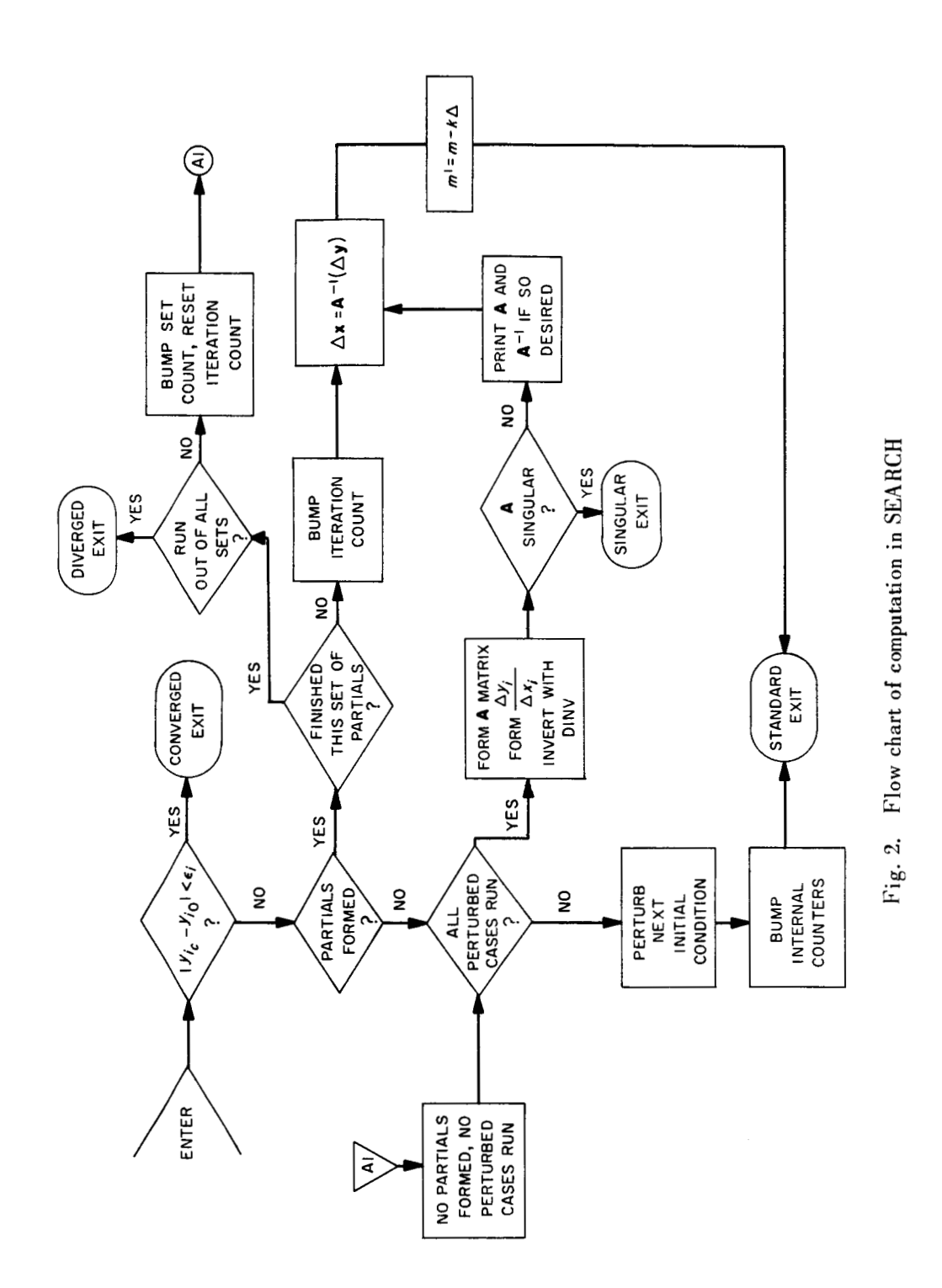

 $\overline{1}$ 

 $\mathord{\uparrow}$ 

 $\frac{1}{2}$ 

j

 $\mathbf{r}$ 

.

## **111. INPUT TO SEARCH**

SEARCH operates under JPTRAJ and **is** controlled from a standard source deck.

- **1.** There are three non-standard exits **on** the program card:
	- a. The first non-standard exit is taken immediately upon the discovery of convergence. This **is** the *converged* exit.
	- b. The second non-standard exit is called the *diverged* exit. It is taken when all iterations have **run** and there has been no convergence.
	- c. The third non-standard exit will be taken when the matrix of partials **A** has zero determinant. This is called the *singular* exit.

SEARCH always exits to the next sequential program in the source deck (i.e., takes normal return in JPTRAJ) except when one of the above three exits is warranted.

- **2.** SEARCH is a Class 2 program under JPTRAJ. It may ( and almost always will) lie within the range of a "backwards" GO.
- **3.** The input data symbols and explanations appear in Table 1.

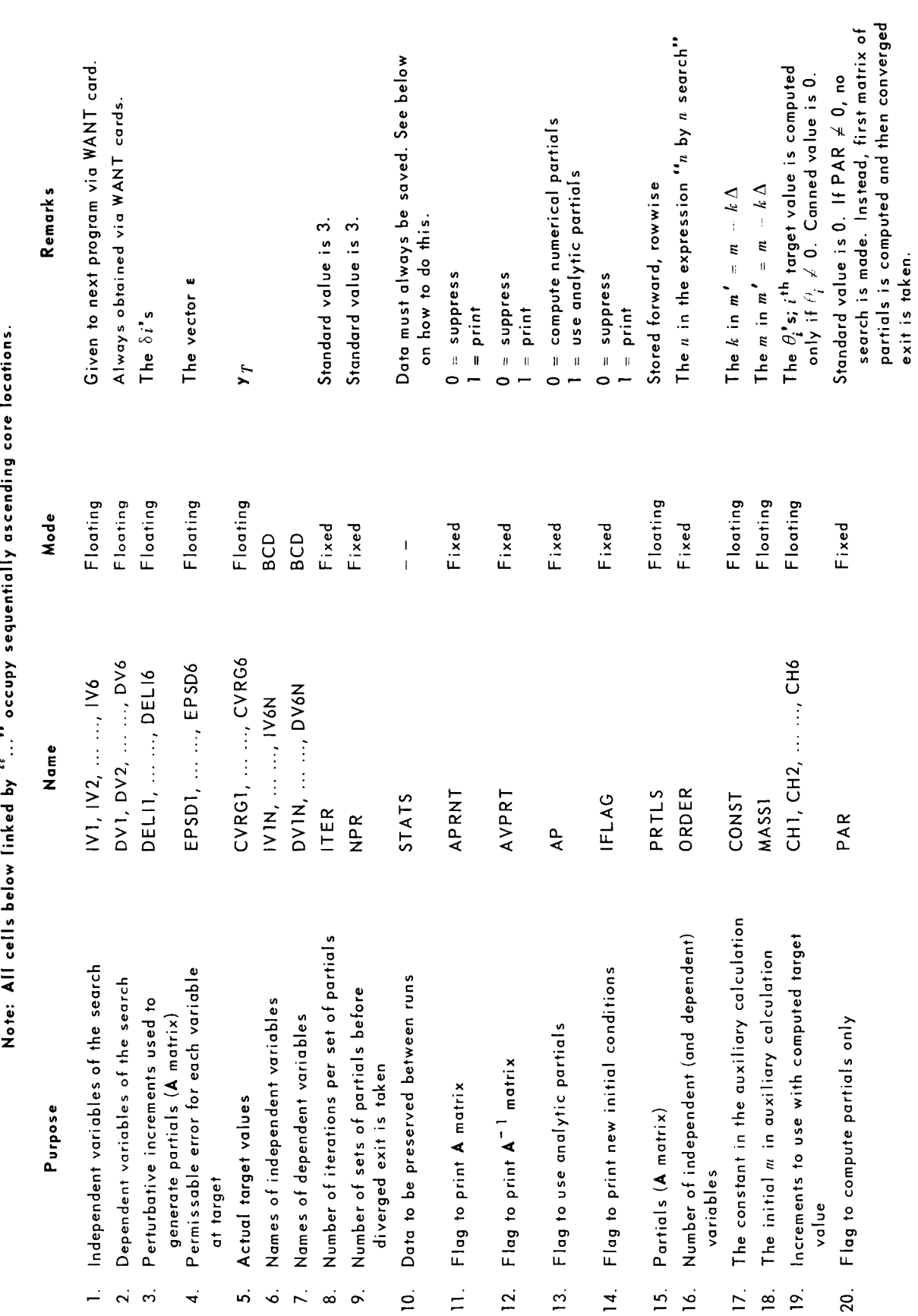

Table 1. Input symbols for SEARCH

The rules for deck setup are listed below:

**1.** SEARCH is an iterative program and will normally be read in from the JPTMJ program area everytime it is to be used (i.e., at the beginning of each iteration). Because **of this,** all intermediate **data,** such as iteration counters, intermediate end conditions, etc., will be lost unless saved **by a** WANT card.

RULE: The *lust* card for SEARCH itself must be

$$
\star \qquad \text{WANT} \qquad (S), \text{STATS}, 200
$$

where **(S)** is the symbol appearing in the location field of the program card for SEARCH.

- **2.** Current initial conditions are *always* found in **IV1,** ..., and must be passed via a WANT card *in* the program that needs them.
- **3.** The first card after the last program intended for the range of SEARCH should usually be

GO  $(X)$ 

where **(X)** is the location field symbol in the SEARCH program card. (The exception to this is where a program returns to SEARCH via a non-standard return.)

**4.** The dependent variables must always be obtained by a WANT card for SEARCH from the program generating them.

A portion of the actual source deck used in JPL's midcourse maneuver program is illustrated in Fig. 3. This portion involves SEARCH and the trajectory integrator SPACE. The intent is to converge **on** the desired **Be R, B** - **T,** and *a* computed flight time. A card-by-card breakdown of the source deck follows in Table **2.** 

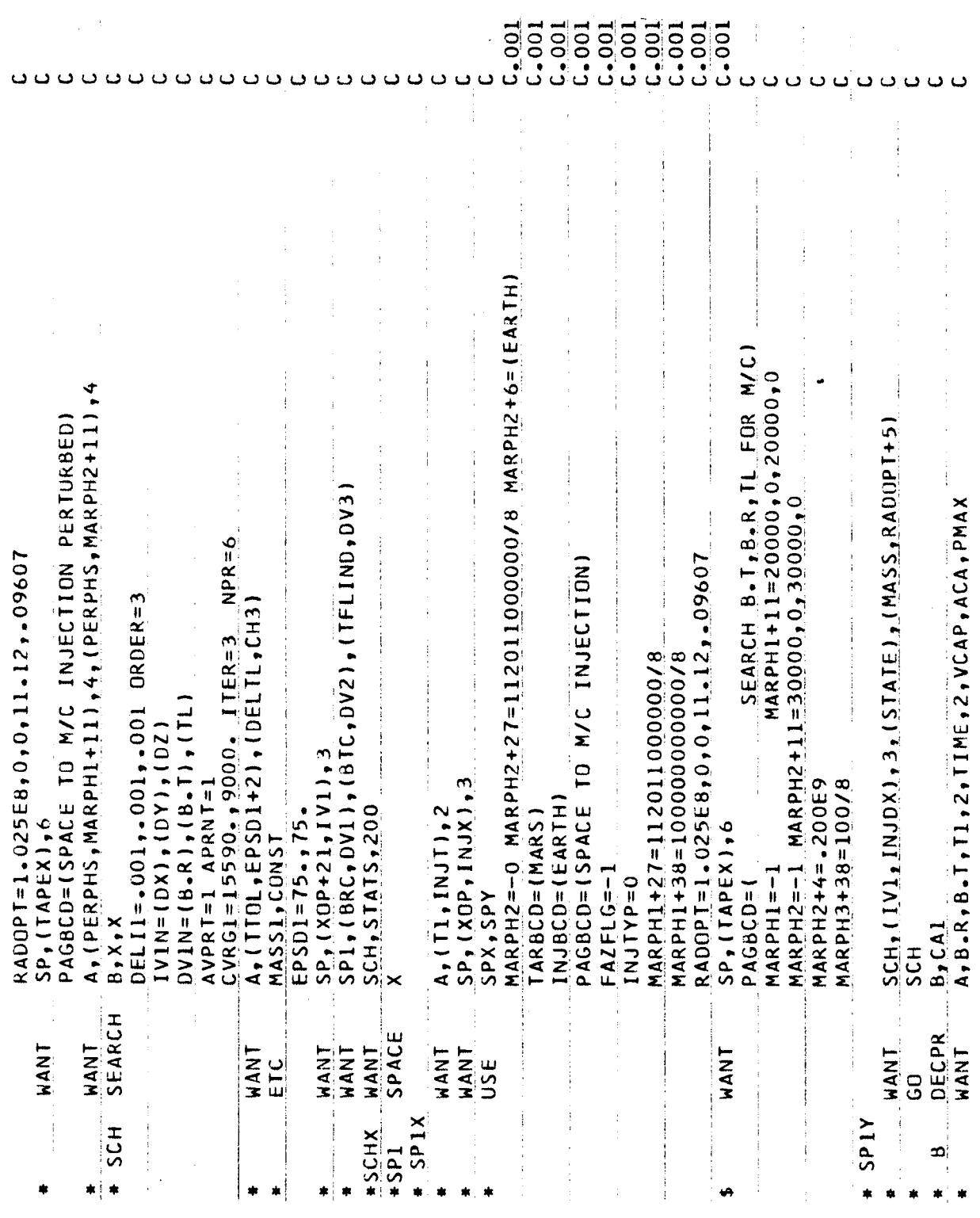

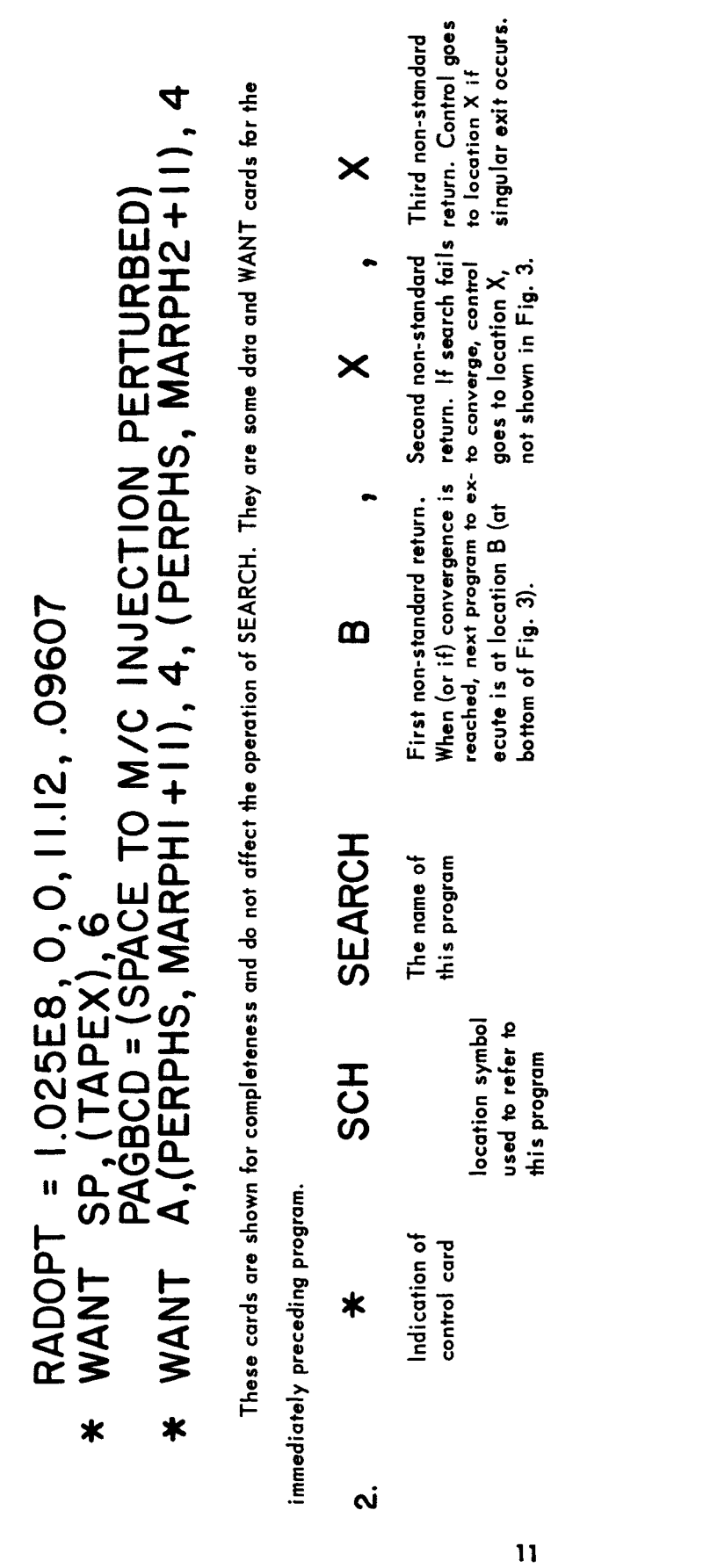

Explanation of source deck used in Fig. 3

Table 2.

4

ł

JPL Technical Memorandum No. 33-203

## ORDER DELII = .001, .001, .001  $\vec{b}$

separately perturbed to compute<br>partials independent variable is to be The symbolic name by  $\delta_i$ ,<br>the amount by which each

This is a 3 by 3 search

M  $\mathbf{u}$ 

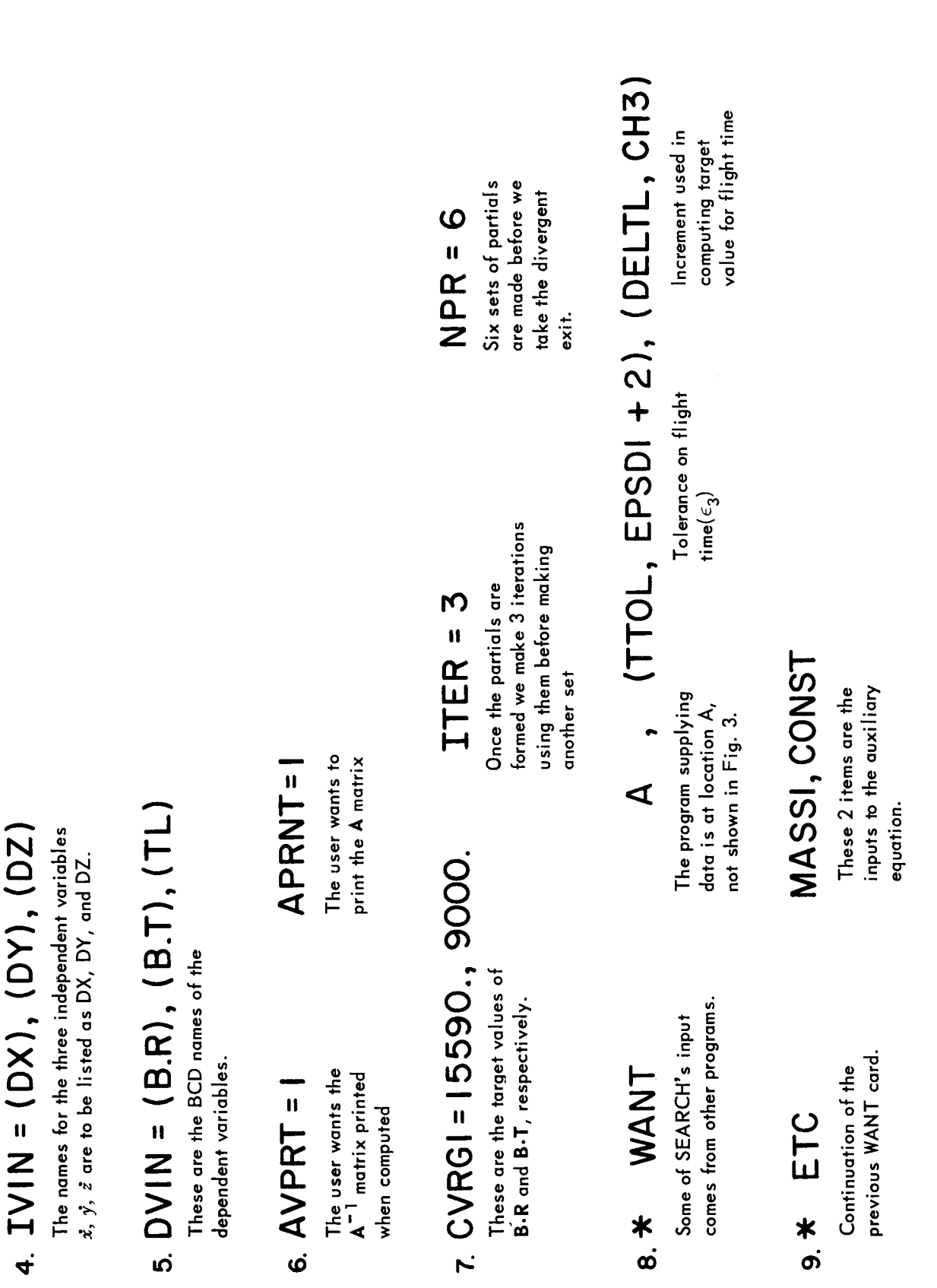

 $12$ 

Table 2 (Cont'd)

Table 2 (Cont'd)

## EPSDI = 75., 75.  $\dot{\mathbf{Q}}$

ł

These numbers represent the tolerances for the miss for B.R and B.T

## \* WANT SP, (XOP+21, IVI), 3  $\equiv$

ectory. On subsequent entries, SEARCH manages to over-This card inputs the original values of the independent conditions in IV1, ... The location SP lies elsewhere variables, which will be used to run the nominal tralook this card and maintains the proper injection in the source deck and is not shown in Fig. 3.

# \* WANT SPI, (BRC, DVI), (BTC, DV2), (TFLIND, DV3)  $\overline{a}$

When the subsequent SPACE (starting at card 14) has run and return is made to SEARCH, this card gets the three variables  $\mathsf{just\, computed}\left(\mathsf{B}\text{-}\mathsf{R},\ \mathsf{B}\text{-}\mathsf{T},\ \iota_i\right).$ 

## \* SCHX WANT SCH, STATS, 200  $\vec{5}$

end of every run and recalls them at the start of the next SEARCH. This card saves 200 words of STATS at the Location SCH is the location of the program card for iteration. This card is mandatory at the end of every SEARCH data deck.

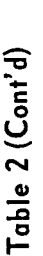

## $\times$ SPACE  $\overline{5}$  $\ast$  $\ddot{\mathbf{4}}$

This is the program card for the trajectory integrator and is the program over which SEARCH will iterate.

- **X1dS** ×  $\overline{6}$
- $A, (T1, NJ)$ , 2 WANT
- $SP, (XOP, INJX).$ NANT
	- $SPX, SPY$ USE
- $MARPH2=-0$   $MARPH2+27=11201100000006$   $MRPH2+6=1FA3TH1$  $RADCP$  T=1.025E8,0,0,11.12,.0607 PAGECD=(SPACE TO M/C INJECTION) MARPH1+27=1120110000000/8 MARPH1+38=10000000000018  $IMJBCD = (EAKTH)$ TARBCD=(MARS)  $FAZFLG=-1$ INJIYP=0
	- $SP<sub>1</sub>$ (TAPEX),6 **HANT**
- SEARCH B.T.B.R.IL FOR M/C)  $MAA$ PH1+11=2000,0,0,000 MARPH2=-1 MARPH2+11=30000,0,300000 MARPH2+4=.200E9  $MARYPH3+38=100/8$  $MAPH1=-1$  $PAGBCO =$
- $11d5$  #

These cards are miscellaneous inputs for SPACE.

## $LZ\leqslant\star$ <u>َه</u>

SEARCH the necessary This card obtains from computed quantities.

# SCH, (IVI, INJDX), 3, (STATE), (MASS, RADOPT +5) Output from auxiliary

Location symbol of SEARCH

3 independent variables, representing  $\dot{x}$ ,  $\ddot{y}$ ,  $\ddot{z}$ .

use is described in the section on The flag cell<br>STATE. (Its output.)

equation  $m = m - k \Delta$ 

 $\ddot{\cdot}$ 

Table 2 (Cont'd)

## **HOS OO**  $\ast$  $\overline{r}$

This card returns execution to SEARCH after SPACE has finished. Note that this card is bypassed by the B in card No. 2 above.

# \* B DECPR B, CAI<br>
\* WANT A, B.R, B.T, TI, 2, TIME, 2, VCAP, ACA, PMAX<br>
These two cads are a continuation of the source deck.<br>
The program DECPR is executed only after SEARCH has  $\dot{\mathbf{z}}$

## **IV. OUTPUT**

**SEARCH** has two blocks of output, each printed at a different time. The first is printed at the initial entry; it is mereIy a rehashing of the input data. The other block appears at subsequent entries, The output from the input example is illustrated on the following pages.

The subroutine used for output is PROUT, the general SFOF output routine. Output is always put on tape **A3** for off-line printing. **In** Mode **2** it also appears on the **SC-3070** printer.

The output symbols used in **SEARCH** represent computed values intended for other programs. They are specified in Table **3.** 

The output from the sample case in the section on input **is** illustrated in Figs. 4 and 5. Figure 4 shows the output from the initial entry to **SEARCH,** and Fig. 5 shows the output from the next four entries. **A** line-by-line breakdown of the output follows in Table 4.

### **SEARCH PROGRAM PARAMETERS**

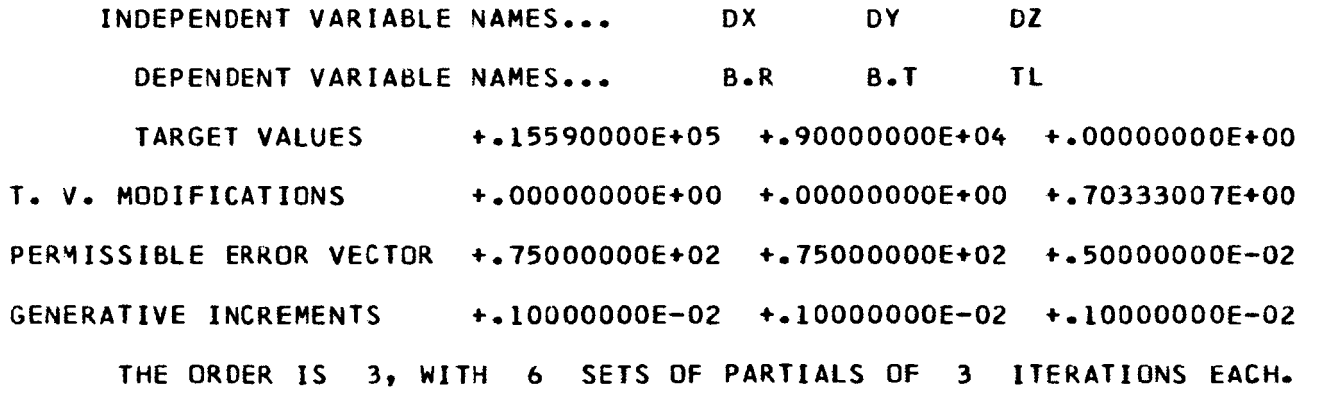

Fig. 4. Output from the initial entry to **SEARCH** 

 $\overline{\phantom{a}}$ 

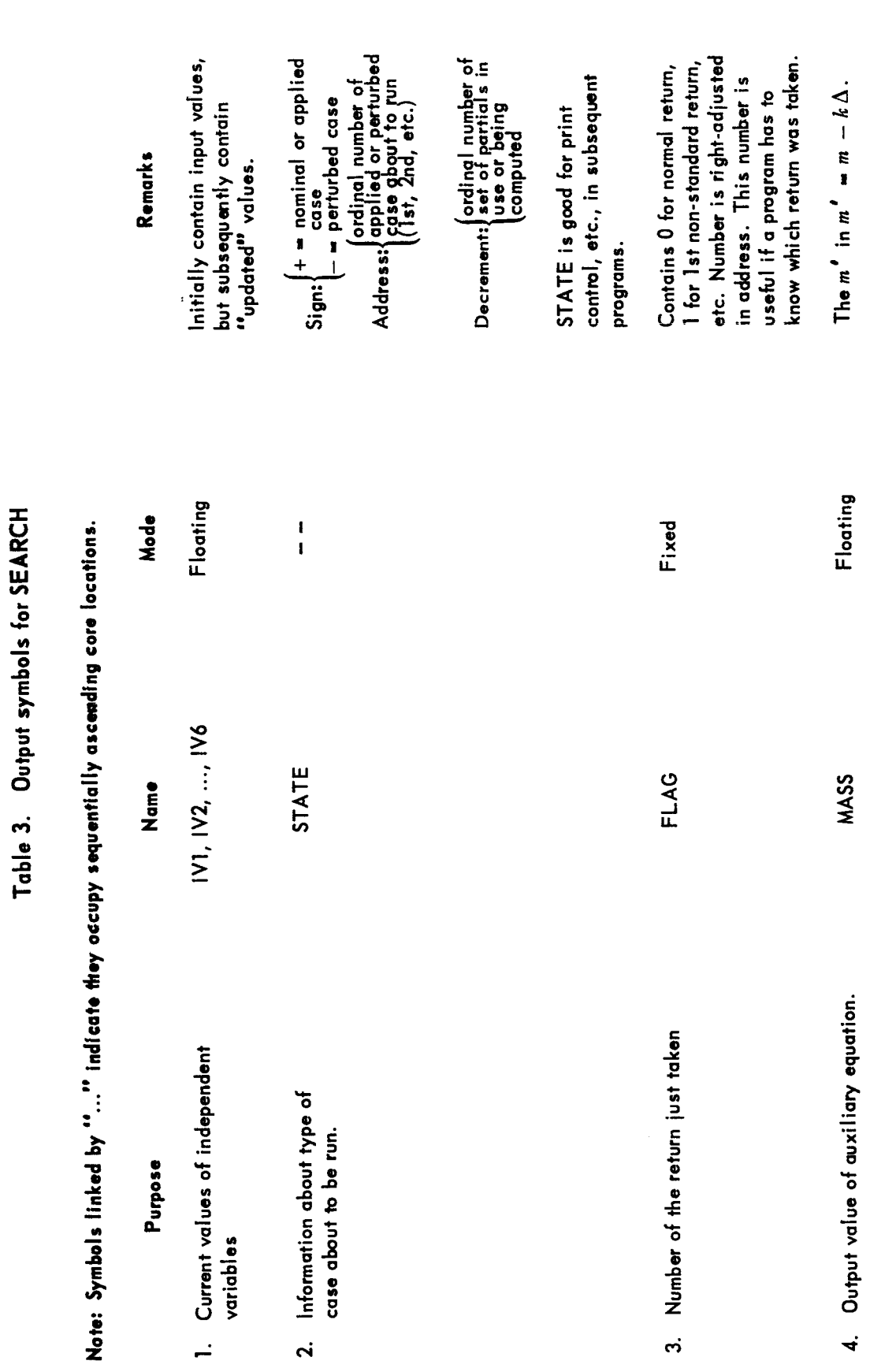

JPL Technical Memorandum No. 33-203

**「大学生を発展」** 

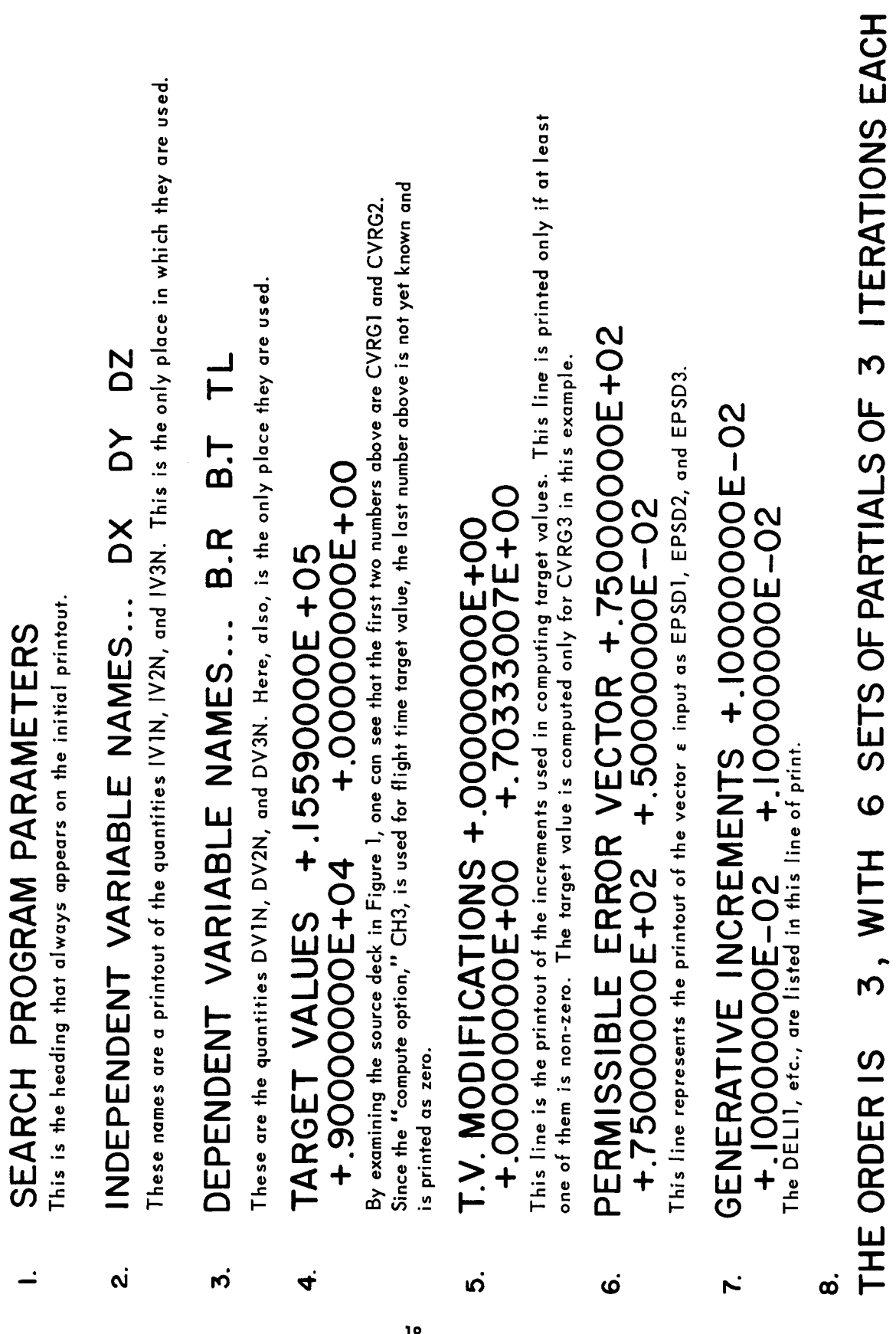

Table 4. Description of output shown in Fig. 4

ITER

Continuing with our output example, the reader should examine Fig. **5.** It is an illustration of SEARCH'S output **on** *four* subsequent reentries. The print is divided into four blocks. The first block was printed after the nominal case had **run,** and each of the remaining three after a perturbed case. The first line of every block is

## **SEARCH HAS BEEN ENTERED AGAIN** \*\*\*\*\*\*\*\*\*\*

**This** is printed only as an indication of progress **through** the program. The second iine of every block consists of three unlabeled numbers. These are the just-computed values of **DV1, DV2,** and **DV3** (the dependent variables). Origindly intended only for checkout, they remain there to this day.

Block **4** contains additional information. It is the print after the final perturbed caae has **run.** At this point the partials are computed and printed. After printing the **A-'** matrix SEARCH is prepared to exit and run its first applied case. Prior to doing so two sets of information are written: (1) the  $\Delta x_i$  vector, which is the computed change to the previous set of initial values, and **(2)** the total increments, which are the difference between the present initial values and the original nominal ones.

Incidentally, each time before SEARCH was reentered, the program SPACE had to **run.** Normally SPACE will produce massive output. By profitably checking the polarity of the cell STATE, SPACE was abIe to eliminate entirely a lot of unnecessary print.

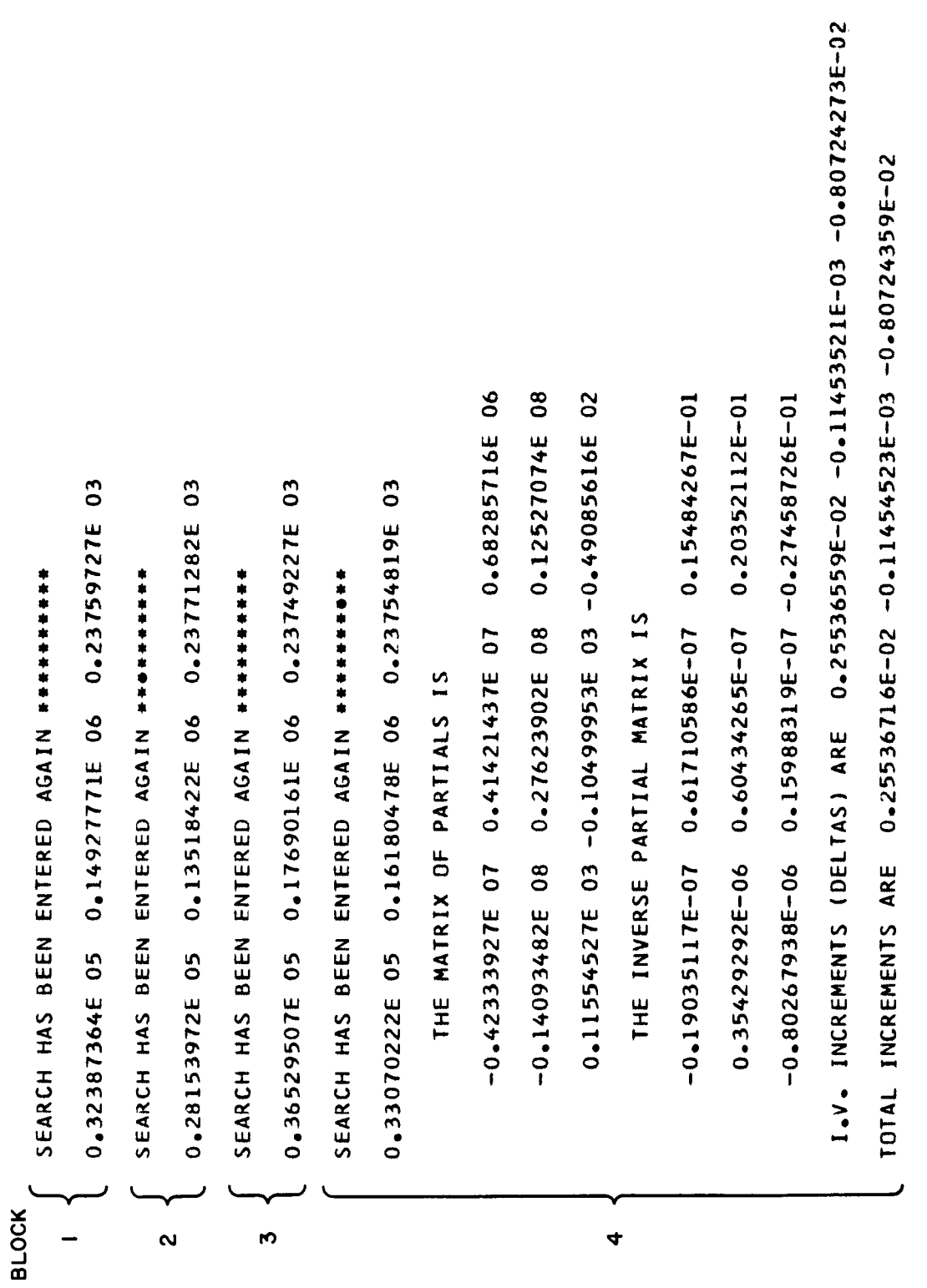

 $\frac{1}{2}$ 

Output from subsequent entries to SEARCH

Fig. 5.

## **V. SUBROUTINES**

The "main" program **is** entered from JPTRAJ and prints **out** the initial entry **data. On** a normal entry the dependent variables received from WANT cards are transferred by the main program and control **is** then transferred **to** the subroutine SRCH.

The other principal routine used is DINV, a double-precision matrix-inversion subroutine. The writeups **to** SRCH and DINV are included in this section.

Below is a list of secondary subroutines used in the program. They are standard routines for SFOF operation and their write-ups may be obtained from the JPL **systems** office or the SFOF programming group.

PROUT

**OUTUS** 

IOCS *(SFOF version)* 

**(DFAD)** *(7094 hardware version)* 

## **A. SRCH**

SRCH is the principal subroutine of the JPTRAJ program SEARCH. It performs the analysis of end **conditions** and the matrix inversions essential to the Newton-Raphson iteration method. This subroutine shares a buffer of 200 words of COMMON storage which is properly maintained by the main **program** of SEARCH. The buffer contains information that must be preserved **by a** WANT card.

The equations in the SRCH subroutine are just those described in the method given in the SEARCH program write-up. The only **operation** not explicitly done **by** SEARCH is **matrix** inversion. All parameters are communicated through COMMON, *so* the calling sequence is simply

## CALL SRCH

SRCH uses **600,,** words **of** lower core **and 200,,** words of common storage. It **is** written in the FORTRAN language.

### **B. DlNV**

DINV solves the matrix equation  $AX = B$ , where A is a square coefficient matrix and B is a matrix of constant vectors. **A"** is also obtained; indeed, inversion may be the sole aim in a particular usage. Finally, the determinant of **A** is available. Jordan's method is used to reduce a matrix **A** to the identity matrix 1 through a succession of elementary transformations:  $t_n$   $t_{n-1}$   $\cdots$   $t_1$   $\mathsf{A}$  = 1. If these transformations are simultaneously applied to **I** and to a matrix **B** of constant vectors, the result is **A"** and **X** where **AX** = **B.** Entrance is made via the FORTRAN statement in the calling program:

## CALL DlNV (A,N,B,M,DETERM)

where

- 1. N is the order of A;  $N \leq 6$ .
- 2. **M** is the number of column vectors in B.
- **3.** DETERM is the location in which the determinant is to be placed.

Suitable variable names may replace the dummy variables listed above. For compatibility purposes with the subroutine which was compiled on the basis of  $N = 6$ , dimension statement entries for the two-dimensional arrays, A and B, in the calling program must have row dimension equal to 6, e.g., A(6,6), or B(6,2). (If this imposes too severe a storage requirement, or, on the other hand, if it is desired that  $N > 6$ , the subroutine can be recompiled with a new DIMENSION statement replacing all entries of 6 by the desired value.) At the return to the calling program, **A-**is stored at A and **X** at B. M = 0 **or** negative signals that the routine is to be used solely for inversion; note, however, that in the CALL statement **an** entry corresponding to B must still be present.

Space required:  $711_8(457_{10})$  locations in addition to an extent of 60 + N locations at COMMON distributed as follows down from upper memory:

- 1. N locations for PIVOT the array of pivot elements used in the inversion.
- 2. 6 **N** locations not used.
- **3.** N locations for column 1 of INDEX a 2-column array which records consecutive row interchanges.

**4.** *<sup>6</sup>*- **<sup>N</sup>locations not used.** 

I

*5.* **N locations for IPIVOT** - **an array used to prevent duplicate pivotings on any single sow.** 

## **VI. ITER**

## **A. Method**

Suppose a user wants to run m cases of a program and vary *n* selected parameters between cases. There are two methods of using ITER to accomplish this. The first method is to input all  $m \cdot n$  initial conditions into ITER. ITER will then present them,  $n$  at a time, in a buffer which may be reached by a WANT card for the program needing them. This is type 1 iteration.

The other method is that one set of  $n$  initial conditions along with  $n$  increments may be input into ITER. At the completion of every **run** ITER will add each increment to the corresponding previous initial condition and present the results as new initial conditions. This is type **2** iteration.

Mathematically speaking, for type 1 iteration a user inputs an m by *n* matrix **of** initial conditions

$$
[a_{ij}]
$$

in rowwise fashion and ITER outputs the  $a_{ij}'$ 's one row at a time. For type 2 iteration only the first row is input along with *n* increments  $\delta_j$ ,  $j = 1, 2, \dots$ , *n*. Upon the *k*<sup>th</sup> entry to ITER the next row of the matrix is found by

$$
a_{kj} = a_{k-1,j} + \delta_j, \; j = 1, 2, \, \cdots, \, n.
$$

**In** some cases a user will select several values for each of two parameters, *x* and y, and will want to **run** a program using all values of y for each and every value *x.* This may be easily done by nesting ITER that is, by iterating over ITER itself, like nested DO loops in FORTRAN. An example in the section on input illustrates nesting.

## **8. input**

Table **5** is a description of the input to ITER.

1. All initial conditions for either type of iteration get input into the buffer beginning with VARY.

- **2.** Current initial conditions for the program iterated over will always be in OUTPUT.
- 52 **words** of the buffer TABL in ITER must always be saved by a WANT card. This **3.**  buffer contains current initial conditions and counters. The cell TABL itself contains the current case number in the decrement and **&e** product of *n* and the case number in the address. Its contents change between cases, *so* it is useful for the cell RESET in nested iterations.
- ITER is a class 2 program under JPTRAJ, and return **to** it **is** usually made by a GO card. **4.**
- **5.** ITER has one non-standard return and uses it when complete.

Below are two contrived source decks showing how ITER can be used. The other program used in the examples **is** NECON, **JPL's** Near-Earth Conic **Program.** No data cards for NECON are shown, to keep the illustrations short. To each card is appended descriptive text.

### **CASE 1**

The first example shows a source deck intended to **run** five cases of NECON, varying the launch azimuth between cases. The azimuths to be used are 96°, 99°, 102°, 105°, and 108°.

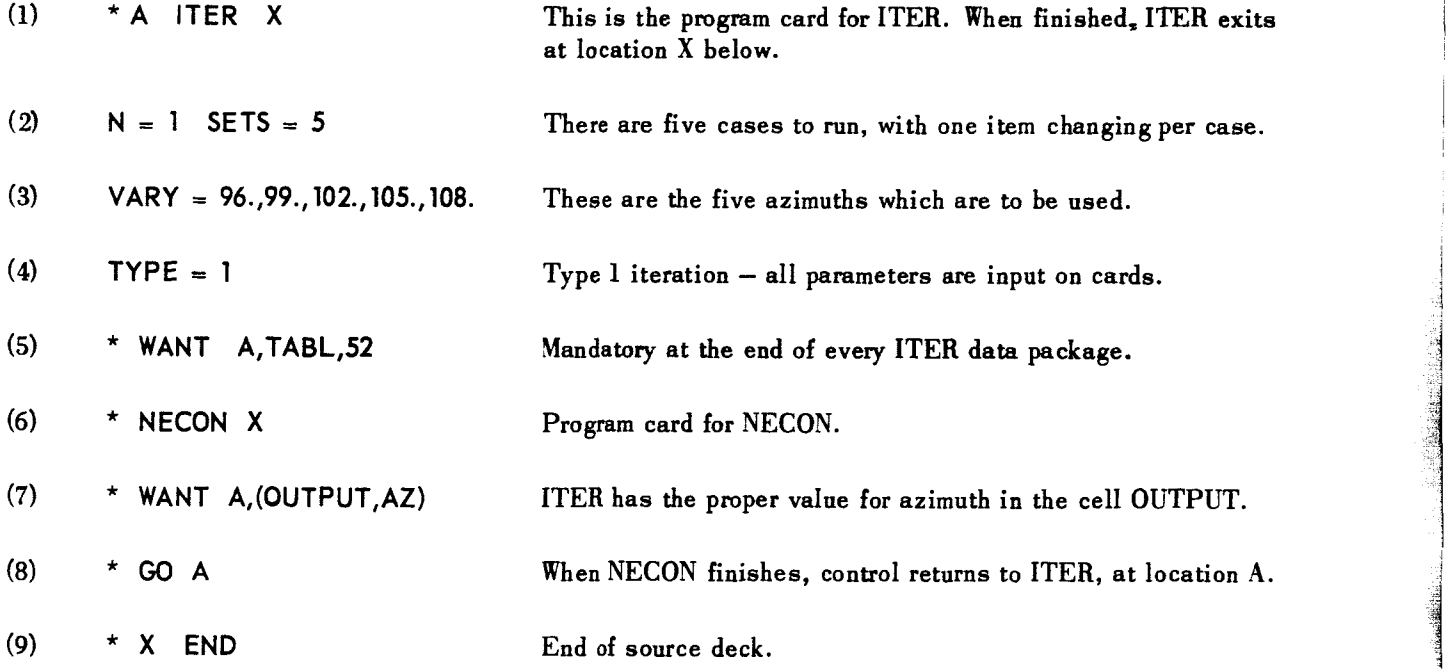

**25** 

I

If the two cards

VARY = *96.*  DELTA = 3.  $TYPE = 2$ 

replace cards **(3)** and (4) above, the result is a source deck specifying type **2** iteration. The initial value of 96 deg and the increment DELTA added four successive times generate the five required azimuths.

## **CASE 2**

The remaining source deck is an illustration of nested iteration. Five launch azimuths are run on each of 30 successive days, giving a total of **150** runs of NECON.

**As** stated in the setup instructions the cell TABL changes from case to case. This is a useful control for the cell RESET and the consequent restarting of the nested ITER.

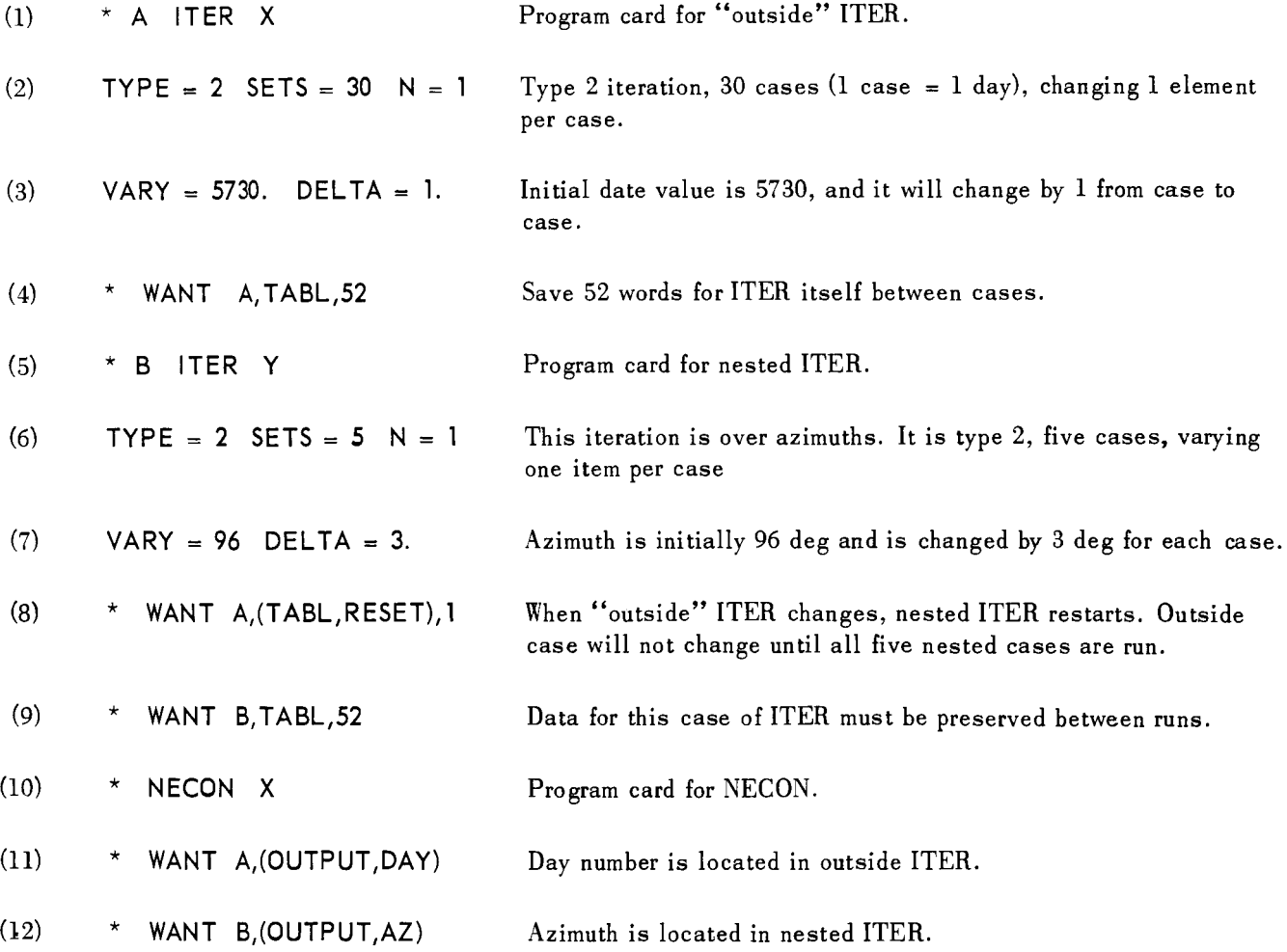

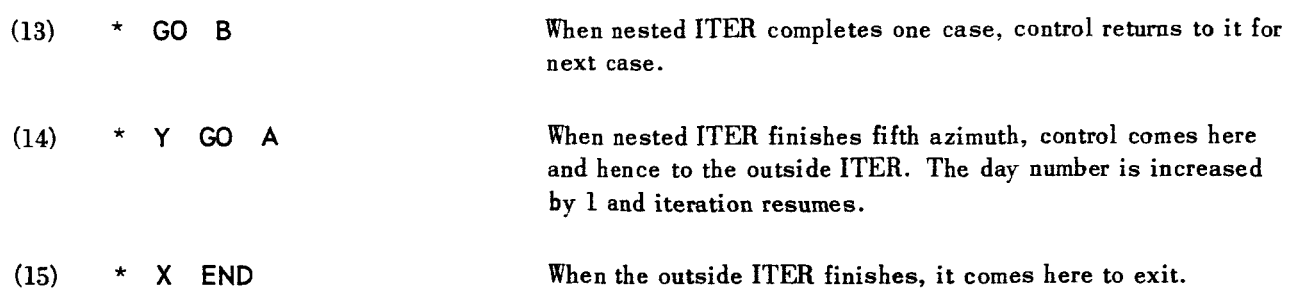

There is no limit to the depth of nesting. **The** user must be sure of which variables belong to each level, and the cell TABL in each level must **be** put into the cell RESET at the next lower Ievel.

There is no printed output from ITER.

\*

Ä

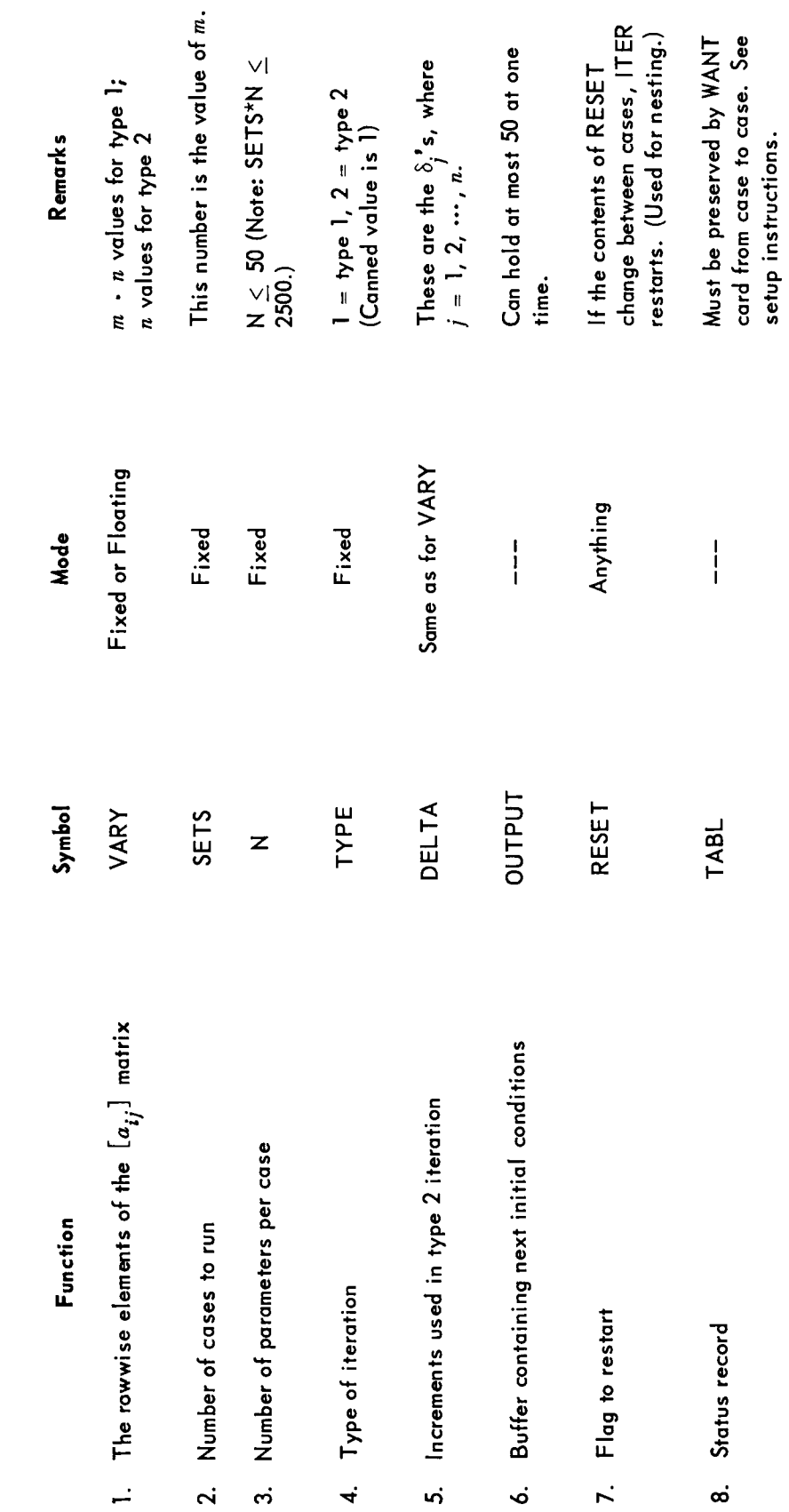

28

Table 5. Input symbols for ITER

## **ACKNOWLEDGMENT**

The subroutine **DINV** is a modification of a routine done originally by Mr. B.S. Garbow of the Argonne National Laboratory, **Lemont,** Illinois.

**c** 

itan and